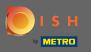

P

## Starting on the DISH Website dashboard, click on settings to add your Google Analytics code.

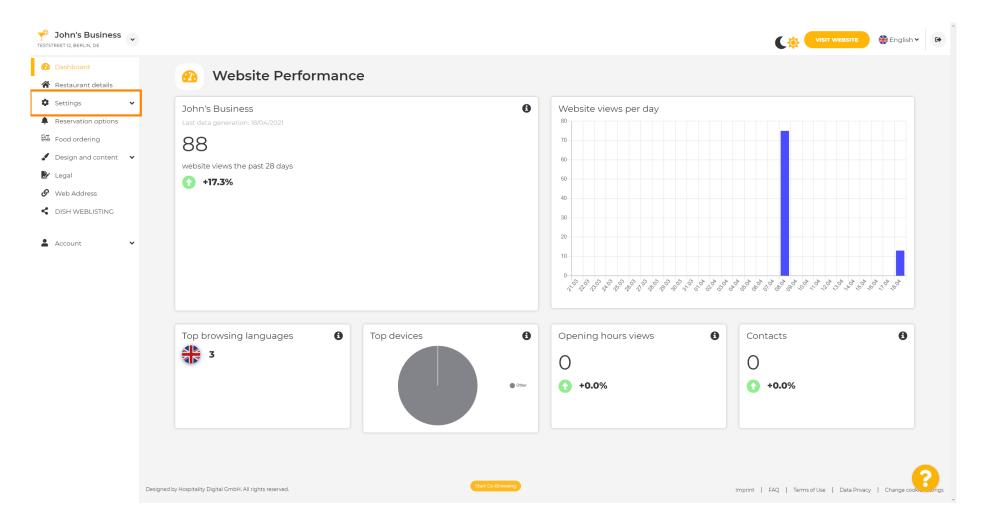

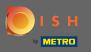

## And then click on analytics to continue the process.

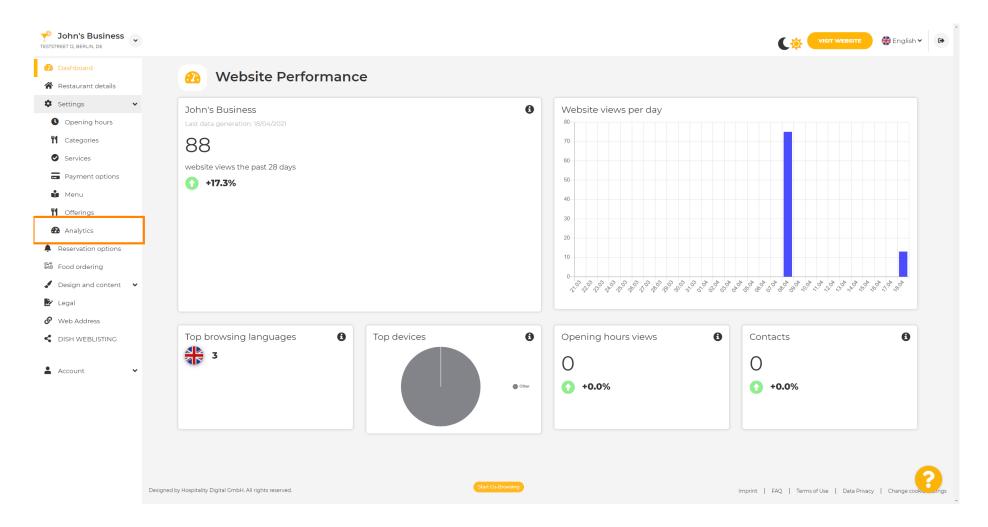

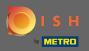

Т

## Type your Google Universal Analytics code in to the marked box.

| John's Business                                                                                                    |                                                                                                    |                                   | 🛟 English 🗸 🛛 | •    |
|----------------------------------------------------------------------------------------------------|----------------------------------------------------------------------------------------------------|-----------------------------------|---------------|------|
| <ul><li>Dashboard</li><li>Restaurant details</li></ul>                                                                                                    | Custom Google Analytics                                                                                                    |                                   |               |      |
| <ul> <li>Settings</li> <li>Opening hours</li> <li>Opening hours</li> <li>Categories</li> <li>Services</li> <li>Payment options</li> <li>Menu</li> <li>Offerings</li> </ul> | Coogle Analytics Please add you personal Google Universal Analytics code here to track your own visitor data. Coogle Universal Analytics |                                   |               |      |
| <ul> <li>Analytics</li> <li>Reservation options</li> <li>Food ordering</li> <li>Design and content</li> <li>Legal</li> <li>Web Address</li> <li>DISH WEBLISTING</li> </ul> |                                                                                                    |                                   |               |      |
| Account 🗸                                                                                                    | Designed by Hospitality Digital CmbH. All rights reserved.                                                                               | FAQ   Terms of Use   Data Privacy | Change cook   | ings |

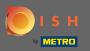

Ð

## After finishing typing the code in, click on save to finish the process.

| John's Business           TESTSTREET 12, BERLIN, DE |                                                                                              | VISIT WEBSITE 🕀 English 🗸 🚱                               |
|-----------------------------------------------------|----------------------------------------------------------------------------------------------|-----------------------------------------------------------|
| 🕐 Dashboard                                         | Ouston Caarla Analytica                                                                      |                                                           |
| 🚷 Restaurant details                                | Custom Google Analytics                                                                      |                                                           |
| 🕸 Settings 🗸 🗸                                      |                                                                                              |                                                           |
| Opening hours                                       | Google Analytics                                                                             |                                                           |
| <b>1</b> Categories                                 |                                                                                              |                                                           |
| Services                                            | Please add you personal Google Universal Analytics code here to track your own visitor data. |                                                           |
| Payment options                                     | Google Universal Analytics                                                                   |                                                           |
| Menu                                                |                                                                                              |                                                           |
| M Offerings                                         | H SAVE                                                                                       |                                                           |
| Analytics                                           |                                                                                              |                                                           |
| Reservation options                                 |                                                                                              |                                                           |
| 🕮 Food ordering                                     |                                                                                              |                                                           |
| 🖌 Design and content 🛛 👻                            |                                                                                              |                                                           |
| 😰 Legal                                             |                                                                                              |                                                           |
| 🔗 Web Address                                       |                                                                                              |                                                           |
| CISH WEBLISTING                                     |                                                                                              |                                                           |
|                                                     |                                                                                              |                                                           |
| 🛓 Account 🛛 👻                                       |                                                                                              |                                                           |
|                                                     |                                                                                              |                                                           |
|                                                     |                                                                                              |                                                           |
|                                                     |                                                                                              |                                                           |
|                                                     |                                                                                              |                                                           |
|                                                     | Designed by Hospitality Digital GmbH. All rights reserved.                                   | Imprint   FAQ   Terms of Use   Data Privacy   Change cook |

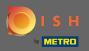

(i)

That's it! Your Google analytics code is now successfully saved. Note: Check out https://analytics.goog le.com to learn more about Google Analytics.

| John's Business                 |                                                                                              |                                                           |
|---------------------------------|----------------------------------------------------------------------------------------------|-----------------------------------------------------------|
| 🕐 Dashboard                     | Custom Coordo Analytics                                                                      |                                                           |
| 倄 Restaurant details            | 🕐 Custom Google Analytics                                                                    |                                                           |
| Settings                        |                                                                                              |                                                           |
| Opening hours                   | ✓ Your changes were saved successfully.                                                      |                                                           |
| <b>Y</b> Categories             |                                                                                              |                                                           |
| Services                        | Google Analytics                                                                             |                                                           |
| Payment options                 | Please add you personal Google Universal Analytics code here to track your own visitor data. |                                                           |
| 🎲 Menu                          |                                                                                              |                                                           |
| M Offerings                     | Google Universal Analytics                                                                   |                                                           |
| 🙆 Analytics                     | H SAVE                                                                                       |                                                           |
| Reservation options             |                                                                                              |                                                           |
| 鄙 Food ordering                 |                                                                                              |                                                           |
| 🖌 Design and content 🛛 👻        |                                                                                              |                                                           |
| 환 Legal                         |                                                                                              |                                                           |
| <ul> <li>Web Address</li> </ul> |                                                                                              |                                                           |
| CISH WEBLISTING                 |                                                                                              |                                                           |
| 🛓 Account 🗸 🗸                   |                                                                                              |                                                           |
| <ul> <li>Account</li> </ul>     |                                                                                              |                                                           |
|                                 |                                                                                              |                                                           |
|                                 |                                                                                              |                                                           |
|                                 |                                                                                              |                                                           |
|                                 |                                                                                              |                                                           |
|                                 | Designed by Hospitality Digital CmbH. All rights reserved. Start Co-Browning                 | Imprint   FAQ   Terms of Use   Data Privacy   Change cook |